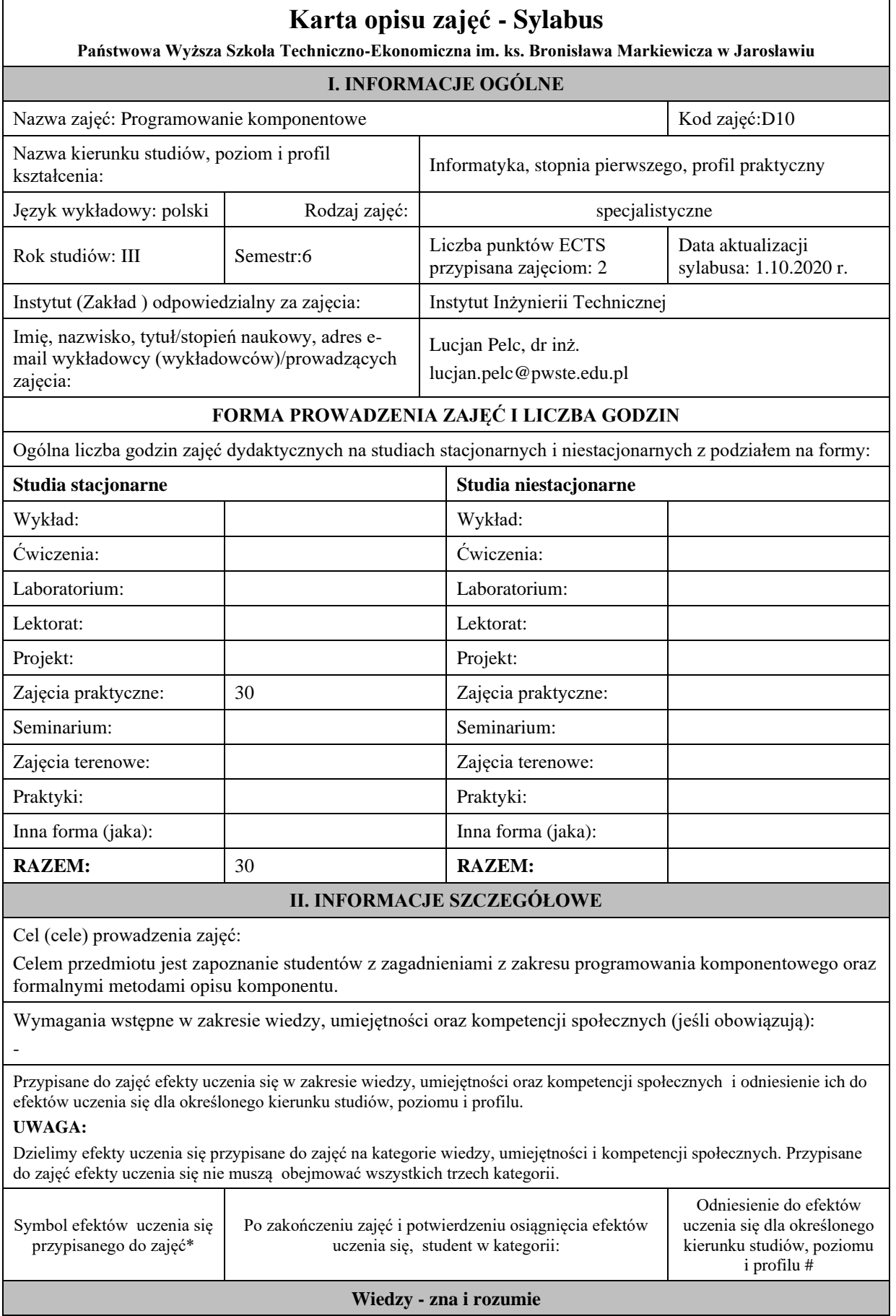

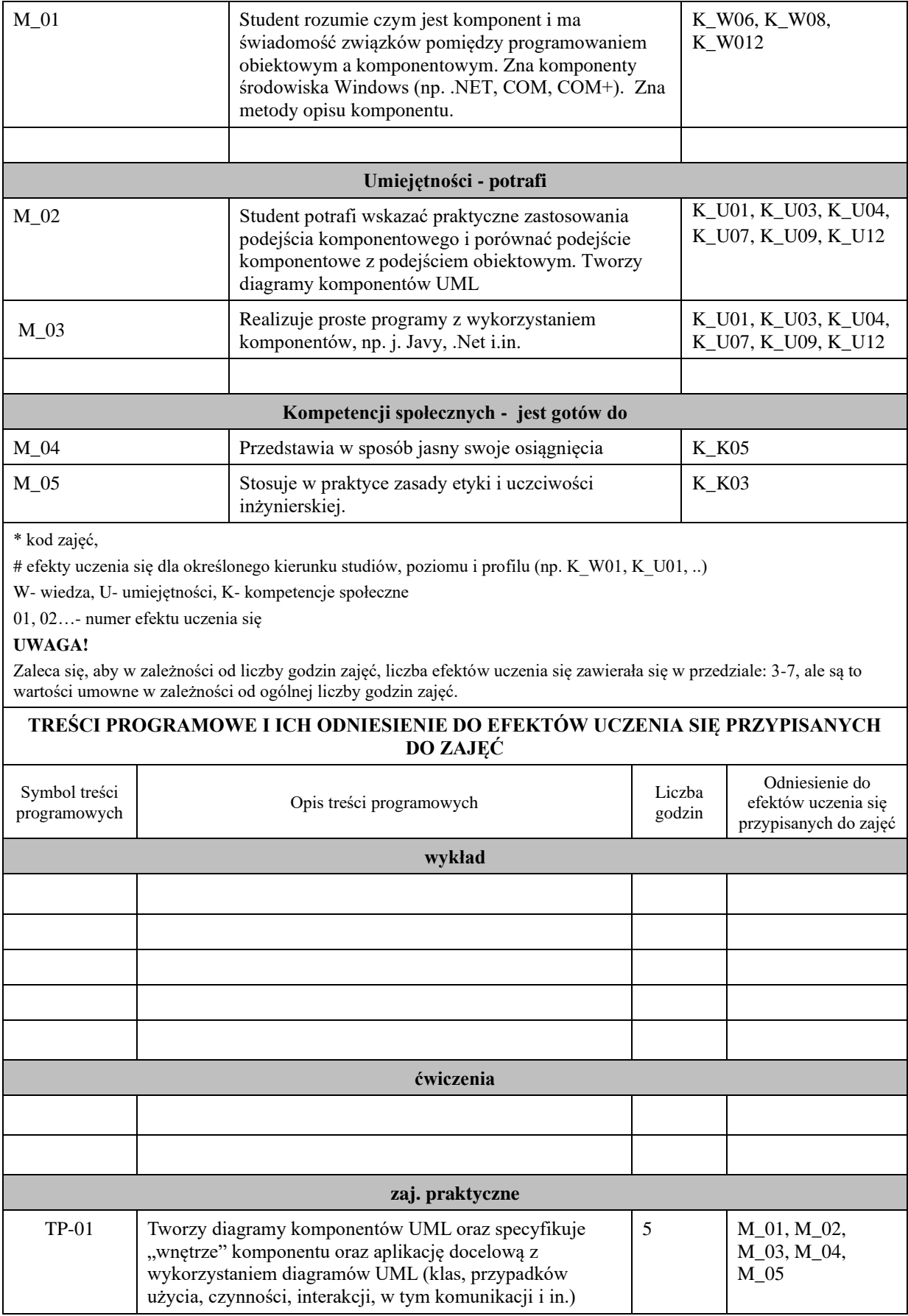

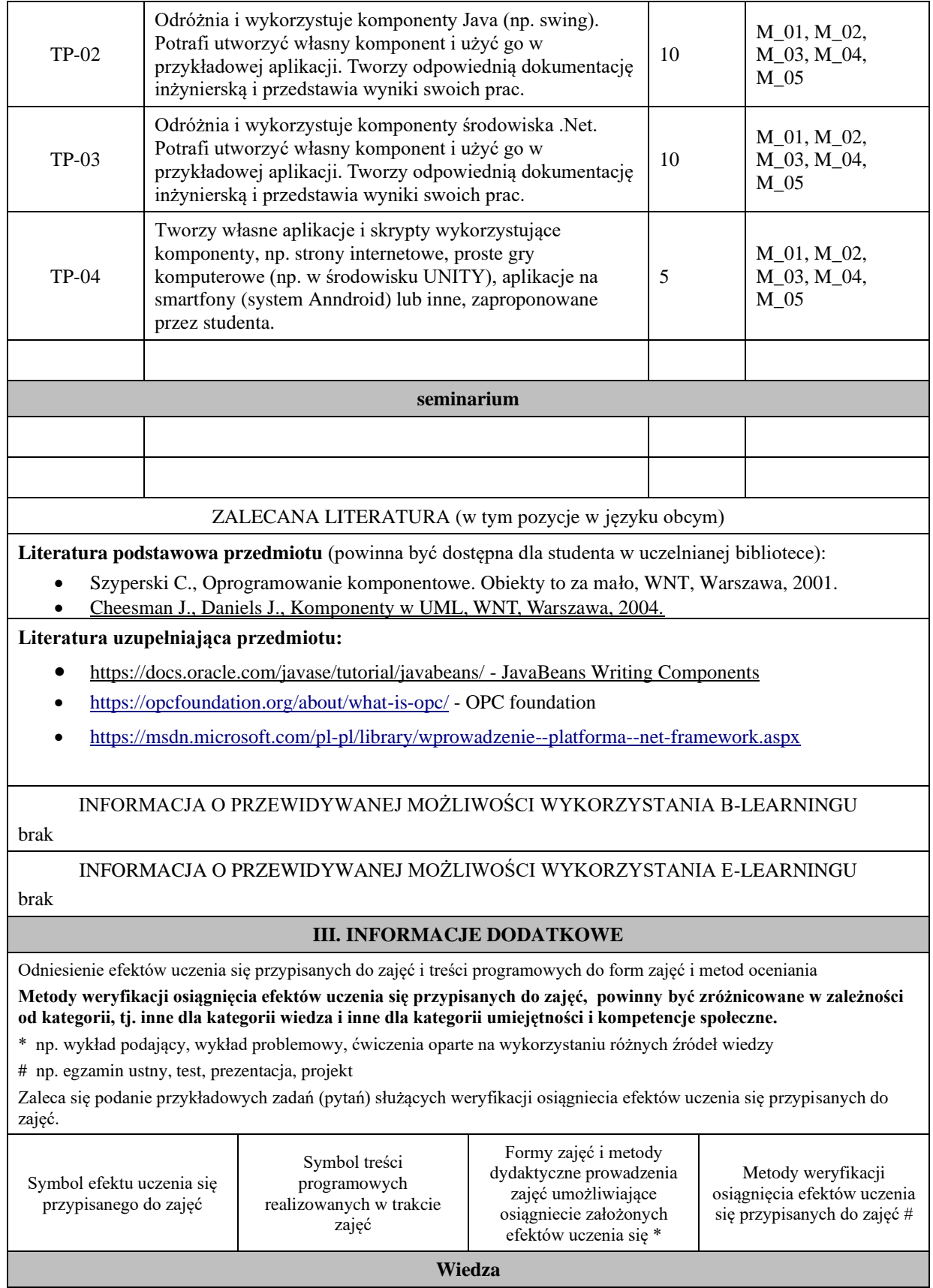

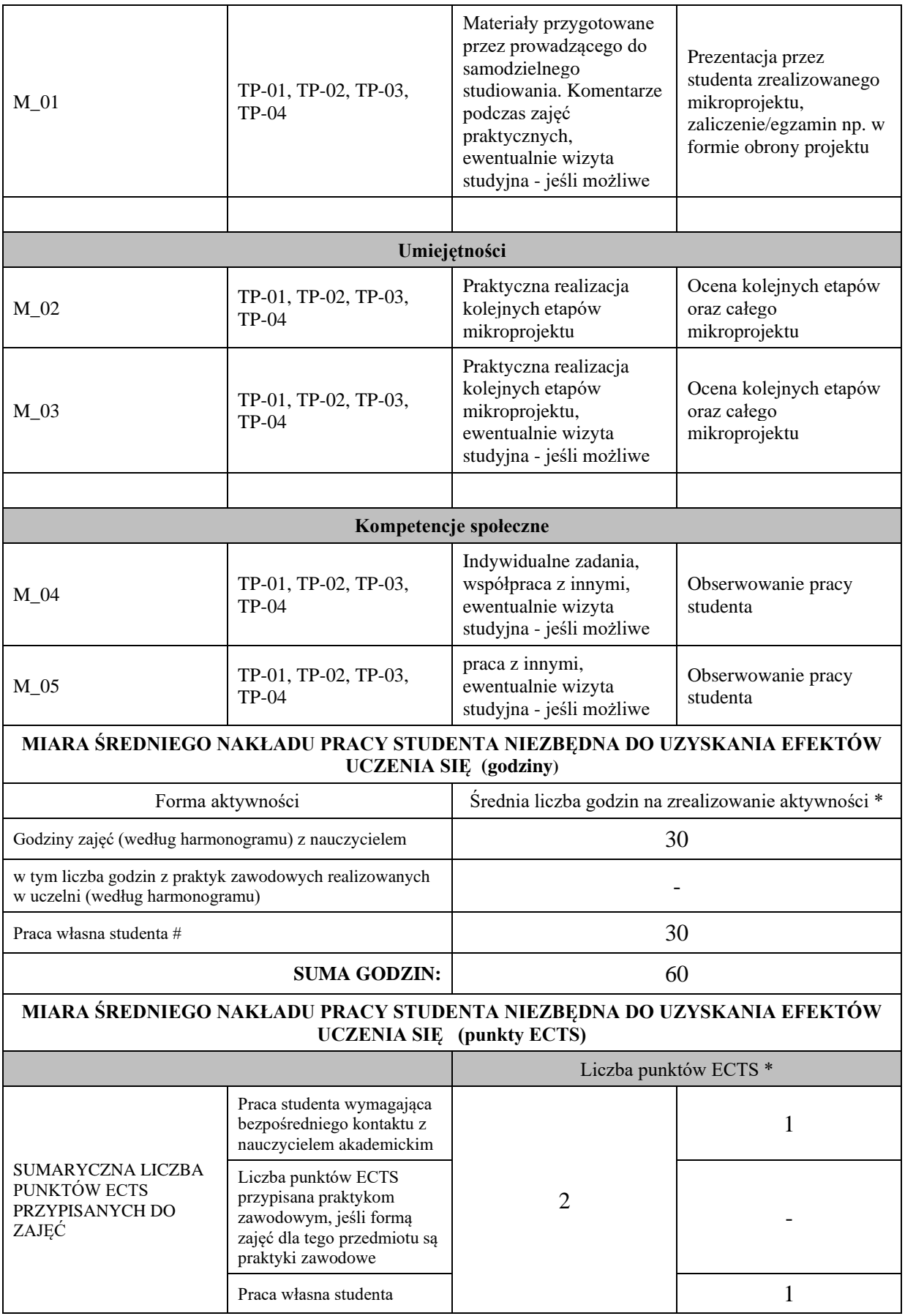

\* godziny lekcyjne, czyli 1 godz. oznacza 45 min.

# przykładowe formy aktywności: (1) przygotowanie do zajęć, (2) opracowanie wyników, (3) czytanie wskazanej literatury, (4) napisanie raportu z zajęć, (5) przygotowanie do egzaminu,…

## **KRYTERIA OCENIANIA I WYMAGANIA EGZAMINACYJNE**

Na ocenę dostateczną student ma wiedzę i potrafi zrealizować poprawnie mikroprojekt, wzorując się na przykładach podanych przez prowadzącego, a następnie zaprezentował efekt swojej pracy. W trakcie pracy postępował uczciwie, zgodnie z zasadami etyki zawodowej. Odpowiedział na pytania egzaminacyjne w stopniu zadowalającym.

Na ocenę dobrą student ma wiedzę i potrafi: Zrealizował poprawnie mikroprojekt, wzorując się na przykładach podanych przez prowadzącego oraz proponując własne rozwiązania (student wykazał się inwencją), a następnie zaprezentował efekt swojej pracy. W trakcie pracy postępował uczciwie, zgodnie z zasadami etyki zawodowej. Odpowiedział na pytania egzaminacyjne w stopniu dobrym (z nielicznymi błędami).

Na ocenę bardzo dobrą student ma wiedzę i potrafi: Zrealizował poprawnie mikroprojekt, zdecydowanie wykraczając poza przykłady podane przez prowadzącego (student wykazał się inwencją twórczą), a następnie zaprezentował efekt swojej pracy. W trakcie pracy postępował uczciwie, zgodnie z zasadami etyki zawodowej. Odpowiedział na pytania egzaminacyjne w stopniu bardzo dobrym (bez istotnych błędów, ew. z drobnymi i nielicznymi usterkami).

**Kryteria różnicowania ocen w powiązaniu ze stopniem realizacji efektów uczenia się, muszą być: precyzyjne i czytelne.**

**Podpis nauczyciela akademickiego lub osoby odpowiedzialnej za przedmiot:**

(imię i nazwisko) ( podpis i data)

**Podpis kierownika zakładu:** 

………………………………………. ……………………. (imię i nazwisko) ( podpis i data)

**Podpis dyrektora instytutu:**

………………………………………. …………………….

(imię i nazwisko) ( podpis i data)

………………………………………. …………………….